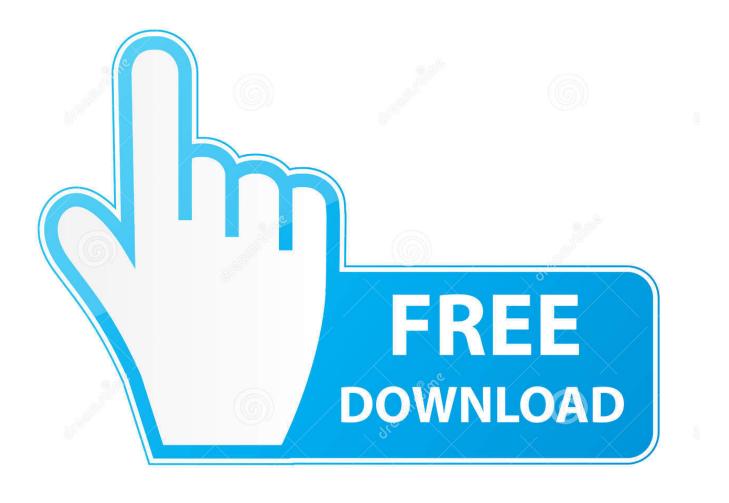

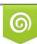

Download from Dreamstime.com This watermarked comp image is for previewing purposes only D 35103813 O Yulia Gapeenko | Dreamstime.com

ē

BIM 360 Field IPad App 2018- Keygens Only (X-FORCE 32-64bits) [RH] Download Pc

ERROR GETTING IMAGES-1

BIM 360 Field IPad App 2018- Keygens Only (X-FORCE 32-64bits) [RH] Download Pc

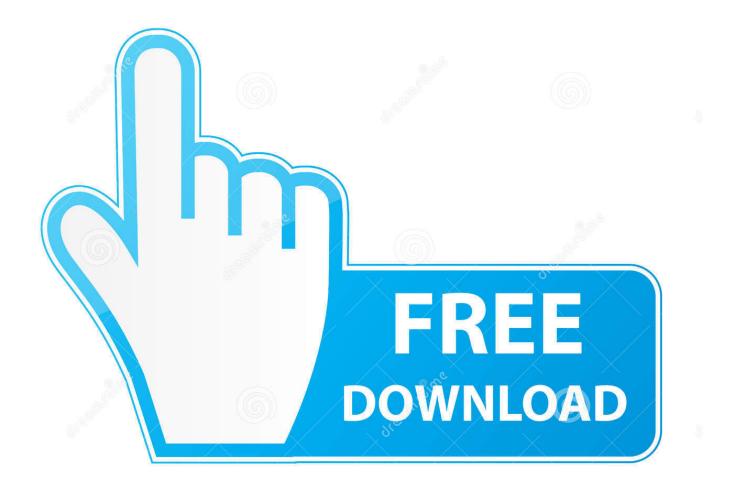

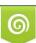

Download from Dreamstime.com This watermarked comp image is for previewing purposes only. 35103813
Yulia Gapeenko | Dreamstime.com

Layout Field Layout and Verification ... Customer Case Studies See how other companies are benefiting from BIM 360 ... Connect your Windows desktop with your BIM 360 Docs account. ... View and open files; Upload and download documents; Edit and delete files; Create project folders ... One App for Your Entire Team .... Download BIM 360 and enjoy it on your iPhone, iPad, and iPod touch. ... This app is available only on the App Store for iPhone and iPad. ... This is a companion app for users of the next-generation BIM 360 Field Management and Document .... Download BIM 360 Field for iPhones and enjoy it on your iPhone, iPad, and iPod touch. ... This app is available only on the App Store for iPhone and iPad. .... BIM 360 Field. Download BIM 360 Field and enjoy it on your iPhone, iPad, and iPod touch. ... This app is available only on the App Store for iPhone and iPad.. Download BIM 360 Field and enjoy it on your iPhone, iPad and iPod touch. ... This app is available only on the App Store for iPhone and iPad. .... This app is available only on the App Store for iPhone and iPad. .... This app is available only on the App Store for iPhone and iPad. 9bb750c82b